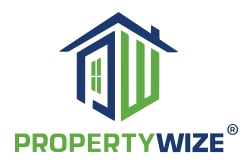

propertywize.com ø

Endmyheadache@propertywize.net

## **HOW WATER BILLS ARE PROCESSED BY**

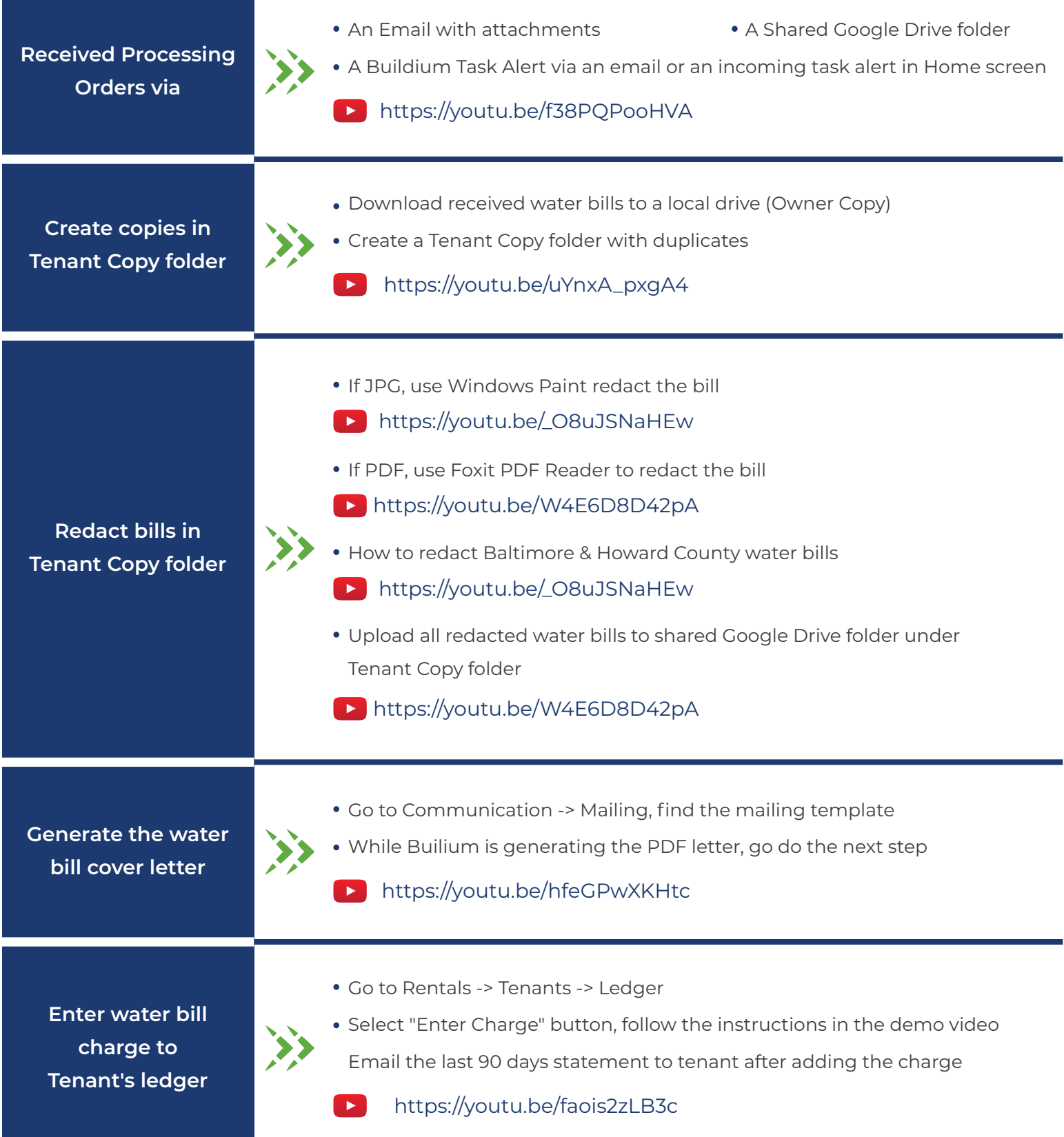

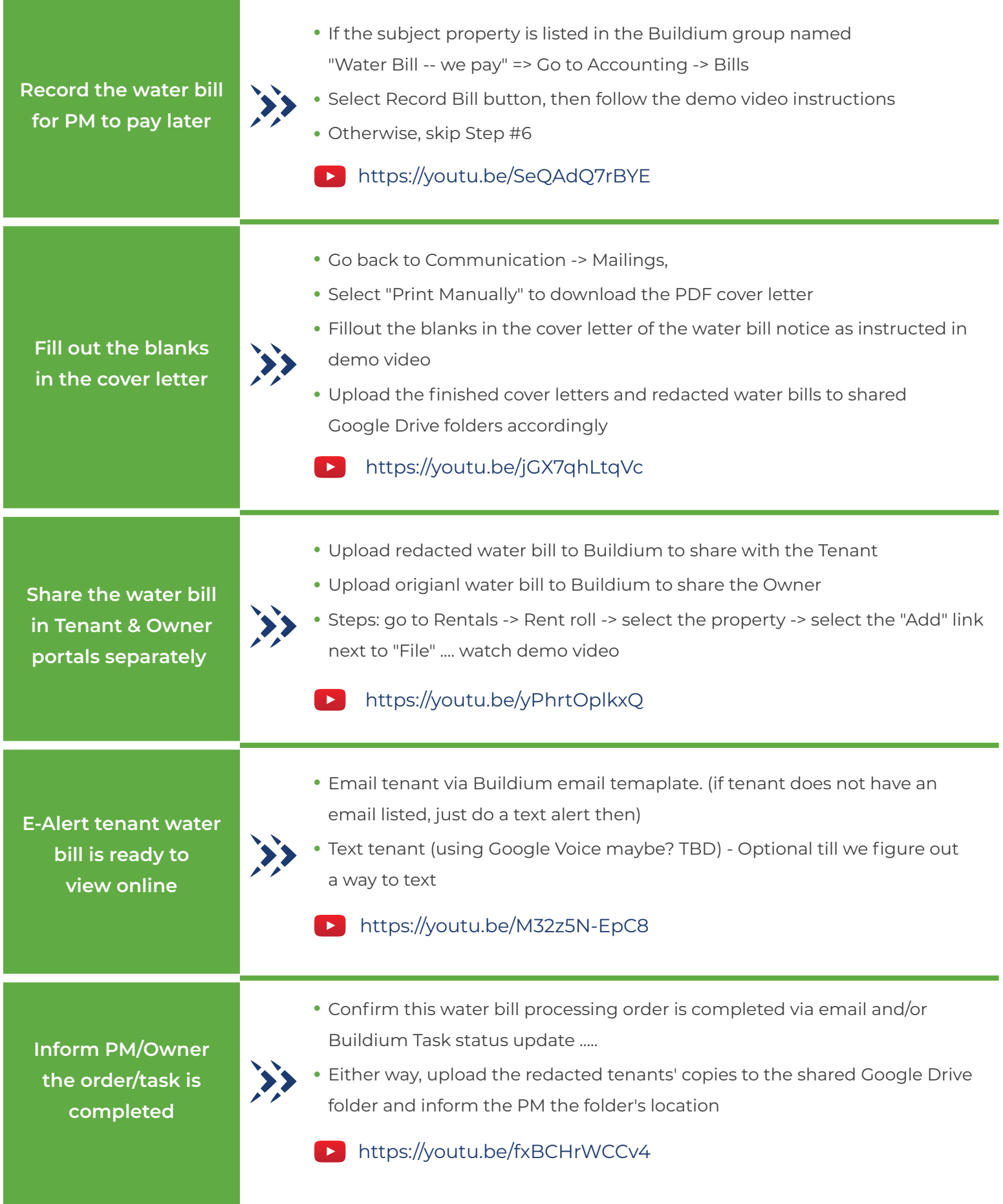